# Building Java Programs

Chapter 9 Lecture 9-3: Polymorphism

#### **reading: 9.2**

self-check: #5-9

Copyright 2008 by Pearson Education

## Polymorphism

- $\bullet$  **polymorphism**: Ability for the same code to be used with different types of objects and behave differently with each.
	- System.out.println can print any type of object.
		- Each one displays in its own way on the console.
	- CritterMain can interact with any type of critter.
		- Each one moves, fights, etc. in its own way.

# Coding with polymorphism

y A variable of type *T* can hold an object of any subclass of *T*.

**Employee ed** = new Lawyer();

• You can call any methods from the Employee class on ed.

• When a method is called on ed, it behaves as a  $\texttt{Lawyer}$ .

System.out.println(**ed.getSalary()**); **// 50000.0** System.out.println(**ed.getVacationForm()**); **// pink**

#### Polymorphism and parameters

#### • You can pass any subtype of a parameter's type.

```
public class EmployeeMain {
   public static void main(String[] args) {
       Lawyer lisa = new Lawyer();
       Secretary steve = new Secretary();
       printInfo(lisa);
       printInfo(steve);
    }
   public static void printInfo(Employee empl) {
       System.out.println("salary: " + empl.getSalary());
       System.out.println("v.days: " + empl.getVacationDays());
       System.out.println("v.form: " + empl.getVacationForm());
       System.out.println();
    }
}
OUTPUT:salary: 50000.0 salary: 50000.0
v.days: 15 v.days: 10
v.form: pink v.form: yellow
```
## Polymorphism and arrays

• Arrays of superclass types can store any subtype as elements.

```
public class EmployeeMain2 {<br>public static void main(String[] args) {
        Emplogee[] e = { new Layer(), new Server()}new Marketer(), new LegalSecretary() };
        for (int i = 0; i < e.length; i++) {
             System.out.println("salary: " + e[i].getSalary());
            System.out.println("v.days: " + e[i].getVacationDays());
             System.out.println();
} } }
Output:
salary: 50000.0
v.days: 15
salary: 50000.0
v.days: 10
salary: 60000.0
v.days: 10
salary: 55000.0
v.days: 10
```
# Polymorphism problems

- 4-5 classes with inheritance relationships are shown.
- A client program calls methods on objects of each class.
- You must read the code and determine the client's output.

• We always put such a question on our final exams!

# A polymorphism problem

 $\bullet$ Suppose that the following four classes have been declared:

```
public class Foo {
    public void method1() {
        System.out.println("foo 1");
    }
    public void method2() {
        System.out.println("foo 2");
    }
    public String toString() {
        return "foo";
    }
}
public class Bar extends Foo {
    public void method2() {
        System.out.println("bar 2");
    }
}
```
# A polymorphism problem

```
public class Baz extends Foo { public void method1() {
          System.out.println("baz 1");
     }
     public String toString() {
          return "baz";
} }
public class Mumble extends Baz { public void method2() {
          System.out.println("mumble 2");
} }
```
#### • What would be the output of the following client code?

```
Foo[] pity = {new Baz(), new Bar(), new Mumble(), new Foo() };for (int i = 0; i < pity.length; i++) {
    System.out.println(pity[i]);
    pity[i].method1();
    pity[i].method2();
    System.out.println();
}
```
# Diagramming the classes

- Add classes from top (superclass) to bottom (subclass).
- Include all inherited methods.

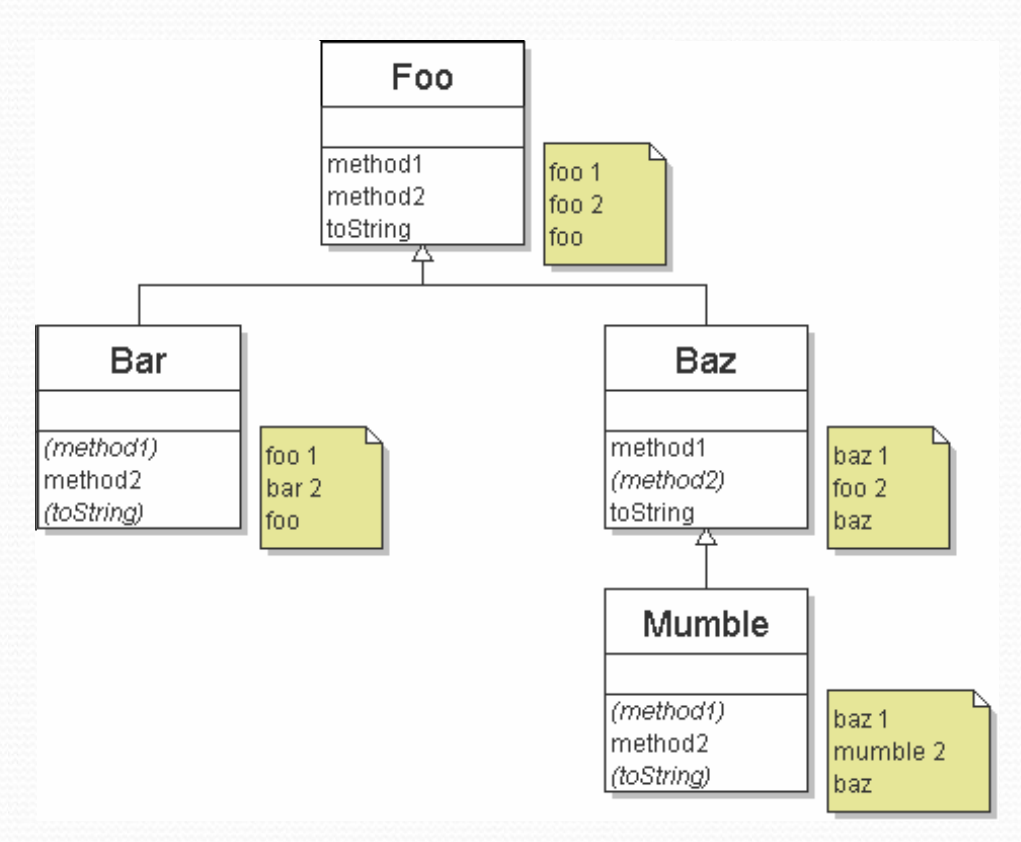

## Finding output with tables

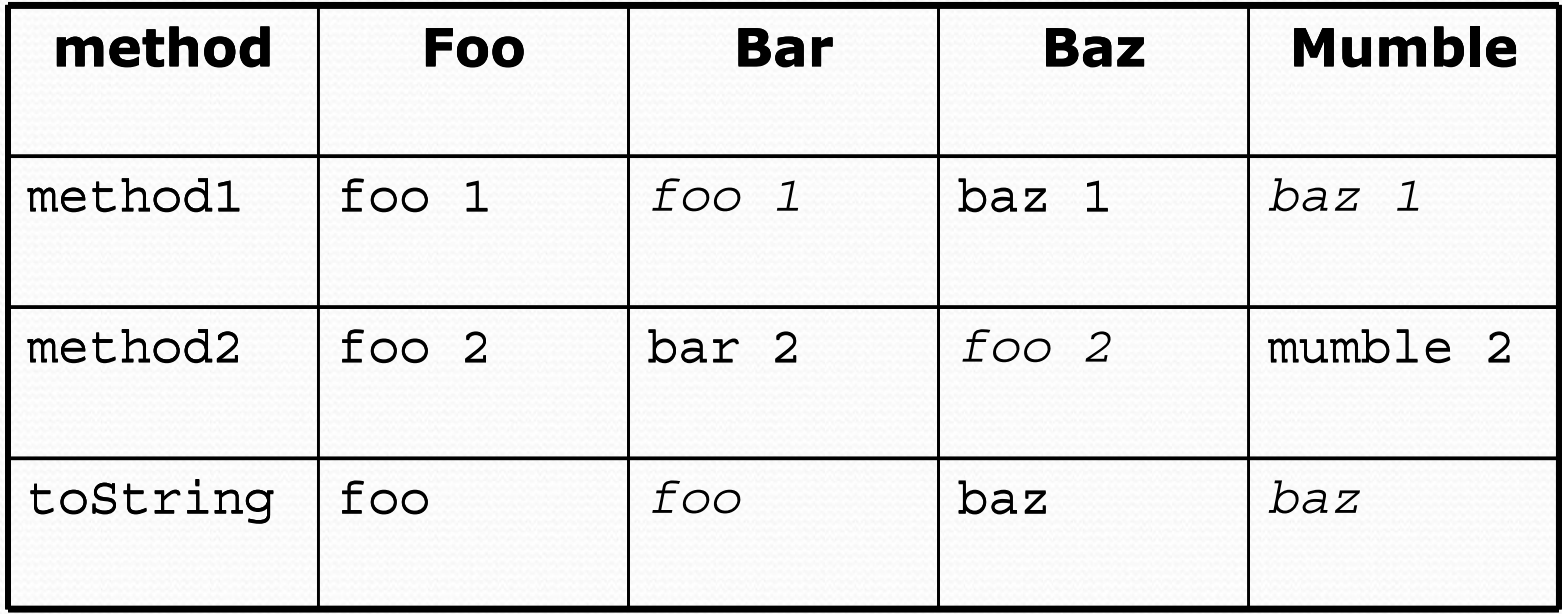

### Polymorphism answer

```
Foo[] pity = \{new Baz(), new Bar(), new Mumble(), new Foo()\};for (int i = 0; i < pity.length; i++) {
    System.out.println(pity[i]);
    pity[i].method1();
    pity[i].method2();
    System.out.println();
}
```
#### $\bullet$ Output:

bazbaz 1

foo 2foo

foo 1

bar 2

baz

baz 1

mumble 2

foo

foo 1

foo 2

## Another problem

- The order of the classes is jumbled up.
- The methods sometimes call other methods (tricky!).

```
public class Lamb extends Ham { public void b() {
         System.out.print("Lamb b ");
} }
public class Ham { public void a() {
         System.out.print("Ham a ");
         b();
     }
    public void b() {
         System.out.print("Ham b ");
     }
    public String toString() {
         return "Ham";
} }
```
#### Another problem 2

```
public class Spam extends Yam {<br>public void b() {<br>System.out.print("Spam b ");
public class Yam extends Lamb {<br>public void a() {<br>System.out.print("Yam a ");
              super.a();
       public String toString() {
              return "Yam";
```
#### • What would be the output of the following client code?

```
Ham[] food = \{new Lamb(), new Ham(), new Spam(), new Yam()\};
for (int i = 0; i < food.length; i++) {
    System.out.println(food[i]);
    food[i].a();
    System.out.println(); // to end the line of output
    food[i].b();
    System.out.println(); // to end the line of output
    System.out.println();
}
```
#### Class diagram

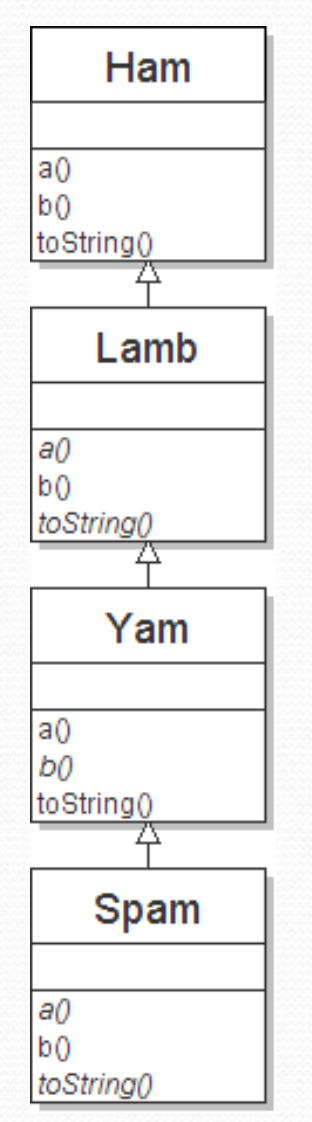

Copyright 2008 by Pearson Education

14

## Polymorphism at work

• Lamb inherits Ham's a. a calls b. But Lamb overrides b...

```
public class Ham { public void a() {
         System.out.print("Ham a ");
         b();
     }
    public void b() {
         System.out.print("Ham b ");
     }
    public String toString() {
         return "Ham";
} }
public class Lamb extends Ham { public void b() {
         System.out.print("Lamb b ");
} }
```
• Lamb's output from a:

Ham a **Lamb b**

#### The table

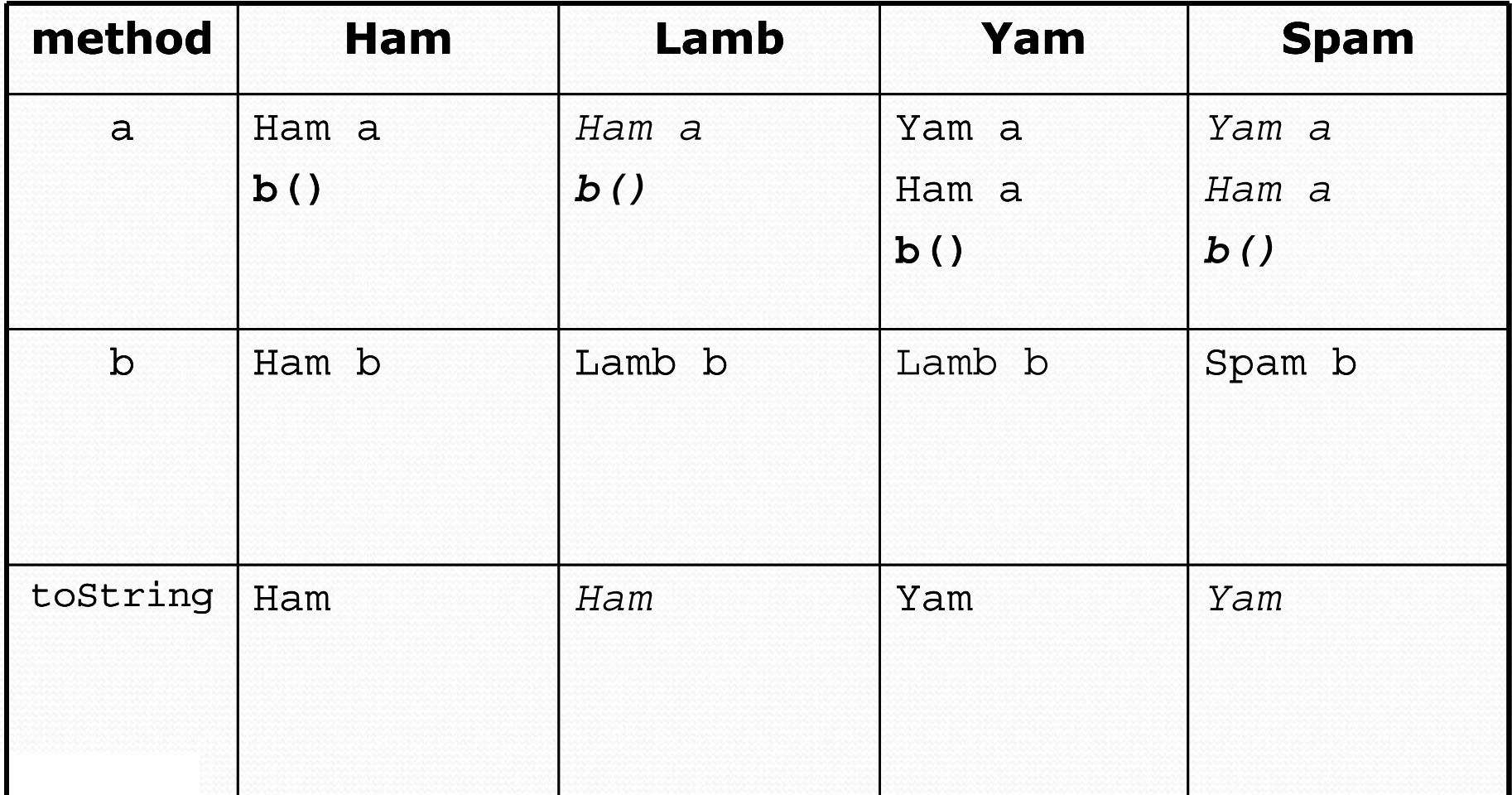

#### The answer

```
Ham[] food = \{new Lamb(), new Ham(), new Spam(), new Yam()\};for (int i = 0; i < food.length; i++) {
    System.out.println(food[i]);
    food[i].a();
    food[i].b();System.out.println();
}
```

```
\bullet Output:
```
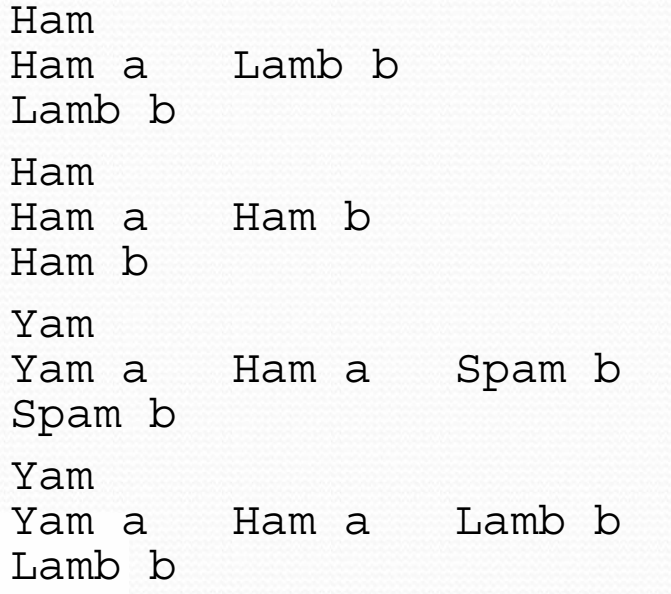

#### Casting references

• A variable can only call that type's methods, not a subtype's.

```
Employee ed = new Lawyer();
int hours = ed.getHours(); // ok; this is in Employee
ed.sue(); // compiler error
```
• The compiler's reasoning is, variable ed could store any kind of employee, and not all kinds know how to sue .

 $\bullet$  To use Lawyer methods on ed, we can type-cast it.

```
Lawyer the Real Ed = (Lawyer) ed;
theRealEd.sue(); // ok
((Lawyer) ed).sue(); // shorter version
```
#### More about casting

• The code crashes if you cast an object too far down the tree.

Employee eric <sup>=</sup>**new Secretary()**; ((Secretary) eric).takeDictation("hi"); **// ok ((LegalSecretary) eric).fileLegalBriefs(); // exception // (Secretary object doesn't know how to file briefs)**

• You can cast only up and down the tree, not sideways.

```
Lawyer linda = new Lawyer();
((Secretary) linda).takeDictation("hi"); // error
```
• Casting doesn't actually change the object's behavior. It just gets the code to compile/run.

**((Employee) linda)**.getVacationForm() **// pink (Lawyer's)**